# **Application of Loglinear Modeling on Medical Data**

Dike A.  $O^1$ , Bassey U.<sup>2</sup> and Igwe O.I<sup>3</sup>

*1 & 2 Department of Maths/Statistics, Akanu Ibiam Federal Polytechnic Unwana, Ebonyi State. <sup>3</sup> Department of Maths/Statistics, Ebonyi State University Abakaliki, Ebonyi State.*

**Abstract: -** This paper makes use of log- linear model on the age, sex and blood group of staff In Akanu Ibiam Federal Polytechnic, Unwana. The model was used to study the association between these variables. Interactions between Age and Sex, Sex and Blood Group, Age and Blood Group in the fitted models were observed.

*Key words: Hierarchical, log-linear, Interaction, Categorical.*

#### **I. INTRODUCTION**

The loglinear models otherwise called hierarchical models are fitted to the cell frequencies of a multi-way table in order to describe relationship among the categorical variables that form the table.

According to Oyejola 2003, the log-linear model expresses the logarithm of the expected cell frequency as a linear function of certain parameters in a manner similar to that of analysis of variance (ANOVA).

An important distinction; however between ANOVA and log-linear modeling is that in the latter, the focus is on the need to include interaction terms while in ANOVA, testing for main effects is often the primary interest. Log-linear goal is to see how few interactions are needed to estimate the cell frequencies. If there are no interaction terms then the factors are independent Angela Jeansonne (2002)

The pattern of association between the classificatory variables may be measured by computing some measures of association or by the fitting of a log-linear model. The multivariate generalization of Bartlett's work, beginning with the work of Roy and Kastenbaum (1956) form the basis of the log-linear approach to contingency tables though the pioneering work is given to Pearson and Yule.

Loglinear modeling (as in all Statistical modeling) is parsimony. Quite Often, modelers are faced with a problem of developing a model that is simple to interpret and smoothens rather than over fit the data.

### **II. ESTIMATION OF PARAMETERS**

Two approaches are used in literature to estimate the parameters in the log-linear models; (1) minimum modified chi-square approach attributed to Grizzle etal (1969) and (2) minimum discrimination information approach. Both methods use maximum likelihood approach. For most contingency table problems, the minimum discrimination information approach yields maximum likelihood estimates.

Deming and Stephen (1940) describe the iterative proportional fitting algorithm for hierarchical log linear models, which is currently widely used. The Newton-Raphson method (Kennedy and Gentle, 1980) can also be used to obtain the estimates through iterative procedures.

### **III. LOG-LINEEAR MODEL**

The models for contingency table data to be discussed in this section are very similar to those used for quantitative data, particularly in the analysis of variance. Such terms include main effects and interaction (First order, Second order etc.)

Suppose there is a multinomial sample of size n over the N=rc cells of a r x c contingency table. Under this scheme, the expected frequencies  $\lambda_{ij} = np_{ij}$ , where  $p_{ij}$  is the probability that an observation falls in category i of variable 1 and category j of variable 2,  $i = 1, \ldots, r$ ;  $j = 1, \ldots, c$ .

Let  $n_{ij}$  be the corresponding observed frequencies under independence,

 $p_{ij} = p_i p_j \rightarrow \lambda_{ij} = np_i p_j$  {note summing a subscript we replace by . (dot)}

log  $\lambda_{ij} = \log n + \log P_i$ . +log P<sub>i</sub> denoting the row variable by 1 and the column variable by 2, we have the general model for two-way category tables given as;  $\log \lambda_{ij} = \mu + \mu_{1(i)} + \mu_{12(i)}$  where

 $\sum \mu_{1i} = \sum \mu_{2(i)} = \sum \mu_{12(ii)} = 0$ 

Bishop, etal (1975) explained, that the µ-terms can be regarded as measures of departure from independence for the two variable arrangements. Assuming that  $\lambda_{ii}$  is the expected value of the independent Poisson random variables X and Y, the µ-terms can be estimated as follows:

We know that the Poisson joint mass function of  $\lambda_{ii}$  is

 $\pi_{\rm ij} \:{\rm e}^{-\lambda{\rm ij}} * \lambda^{\rm nij}_{\quad \, {\rm ij}}$  $n_{ii}!$ 

*International organization of Scientific Research* 48 | P a g e

is the kernel of the log likelihood is L =  $\sum_{ij} n_{ij} log \lambda_{ij}$  - $\sum_{ij} log n_{ij}!$ By substitution, we obtain  $L = \sum_{ij} n_{ij}(\mu + \mu_{1(i)} + \mu_{2(j)} + \mu_{12(ij)}) - \sum_{ij} exp(\mu + \mu_{1(i)} + \mu_{2(j)} + \mu_{12(ij)}) - \sum_{ij} log n_{ij}!$ Minimizing the equation to zero dL =  $\sum_{ij} n_{ij}$ -  $\sum_{ij} exp(\mu + \mu_{1(i)} + \mu_{2(j)} + \mu_{12(ij)}) = 0$ du Taking  $\sum_i \mu_{1(i)} = \sum_j \mu_{2(j)} = \sum_i \mu_{12(ij)} = 0$ ;  $\sum_{ij}$  n<sub>ij</sub> = $\sum_{ij}$  e<sup>µ</sup>  $\mu = \sum \log n_{ij}$ rc

Minimizing with respect to  $\mu_{1(i)}$  and  $\mu_{2(i)}$  and setting the appropriate terms to zero,  $\mu_{1(i)}$  and  $\mu_{2(i)}$  can be written as  $\mu_{1(i)} = \sum_j \log n_{ij}$ 

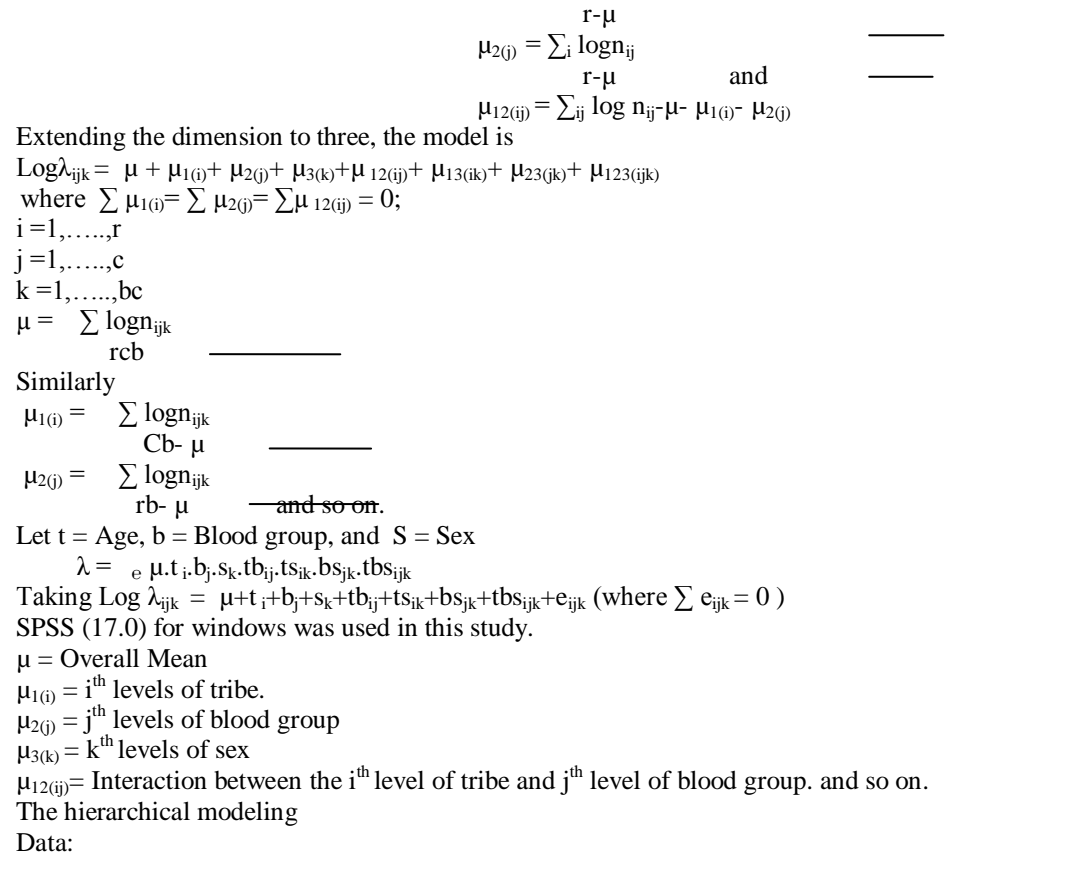

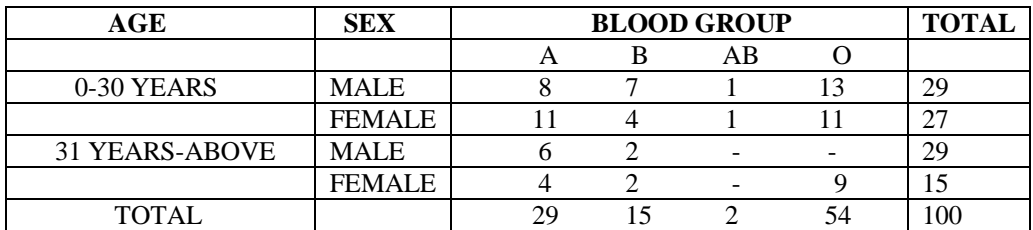

SOURCE: Akanu Ibiam Federal Polytechnic Medical centre.

 The test for partial association shows that these interactions are significant at 5% level.

### **General Loglinear**

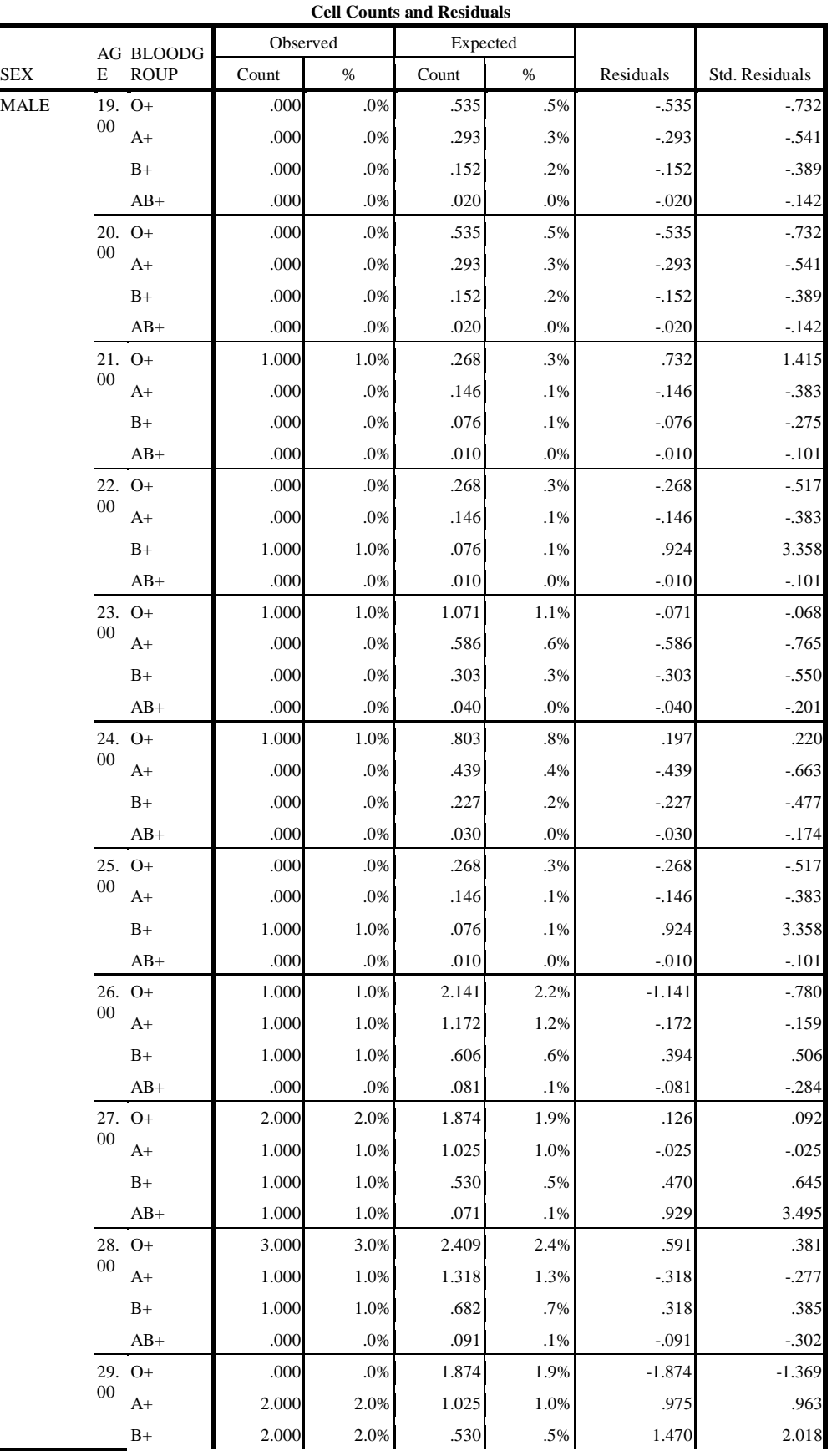

*Application of Loglinear Modeling on Medical Data*

|        | $AB+$         | .000         | .0%           | .071             | $.1\%$           | $-.071$            | $-266$             |
|--------|---------------|--------------|---------------|------------------|------------------|--------------------|--------------------|
|        | $30. O+$      | 4.000        | 4.0%          | 2.944            | 3.0%             | 1.056              | .615               |
| $00\,$ | $A+$          | 3.000        | 3.0%          | 1.611            | 1.6%             | 1.389              | 1.094              |
|        | $B+$          | .000         | $.0\%$        | .833             | $.8\%$           | $-833$             | $-.913$            |
|        | $AB+$         | .000         | .0%           | .111             | $.1\%$           | $-.111$            | $-333$             |
|        | $31.0+$       | 3.000        | 3.0%          | 1.606            | 1.6%             | 1.394              | 1.100              |
| $00\,$ | $A+$          | 1.000        | 1.0%          | .879             | .9%              | .121               | .129               |
|        | $B+$          | .000         | .0%           | .455             | .5%              | $-455$             | $-.674$            |
|        | $AB+$         | .000         | .0%           | .061             | $.1\%$           | $-061$             | $-0.246$           |
|        | 32. O+        | 3.000        | 3.0%          | 1.874            | 1.9%             | 1.126              | .823               |
| 00     | $A+$          | 1.000        | 1.0%          | 1.025            | 1.0%             | $-.025$            | $-0.025$           |
|        | $B+$          | 1.000        | 1.0%          | .530             | .5%              | .470               | .645               |
|        | $AB+$         | .000         | .0%           | .071             | $.1\%$           | $-.071$            | $-266$             |
|        | $33. O+$      | 4.000        | 4.0%          | 1.874            | 1.9%             | 2.126              | 1.553              |
| $00\,$ | $A+$          | 1.000        | $1.0\%$       | 1.025            | 1.0%             | $-0.025$           | $-0.025$           |
|        | $B+$          | .000         | .0%           | .530             | .5%              | $-.530$            | $-728$             |
|        | $AB+$         | .000         | .0%           | .071             | $.1\%$           | $-.071$            | $-266$             |
| 00     | $34. O+$      | 2.000        | 2.0%          | 1.338            | 1.4%             | .662               | .572               |
|        | $A+$          | 1.000        | 1.0%          | .732             | .7%              | .268               | .313               |
|        | $B+$          | .000         | .0%           | .379             | .4%              | $-379$             | $-615$             |
|        | $AB+$         | .000         | .0%           | .051             | $.1\%$           | $-0.051$           | $-225$             |
| 00     | $35. O+$      | 2.000        | 2.0%          | .803             | .8%              | 1.197              | 1.336              |
|        | $A+$          | .000         | $.0\%$        | .439             | .4%              | $-439$             | $-663$             |
|        | $B+$          | .000         | .0%           | .227             | .2%              | $-227$             | $-477$             |
|        | $AB+$         | .000         | .0%           | .030             | $.0\%$           | $-.030$            | $-174$             |
| 00     | $36. O+$      | 1.000        | 1.0%          | .803             | .8%              | .197               | .220               |
|        | $A+$          | .000         | .0%           | .439             | .4%              | $-439$             | $-663$             |
|        | $B+$          | 1.000        | 1.0%          | .227             | .2%              | .773               | 1.621              |
|        | $AB+$         | .000         | .0%           | .030             | $.0\%$           | $-.030$            | $-174$             |
| 00     | $37. O+$      | .000         | .0%           | .268             | .3%              | $-268$             | $-517$             |
|        | $A+$          | .000         | .0%           | .146             | $.1\%$           | $-146$             | $-0.383$           |
|        | $\rm B+$      | .000         | $.0\%$        | .076             | $.1\%$           | $-.076$            | $-.275$            |
|        | $AB+$         | .000         | $.0\%$        | .010             | $.0\%$           | $-.010$            | $-.101$            |
| $00\,$ | 38. O+        | 1.000        | 1.0%          | .268             | .3%              | .732               | 1.415              |
|        | $A+$          | .000<br>.000 | .0%<br>$.0\%$ | .146<br>$.076\,$ | $.1\%$<br>$.1\%$ | $-146$<br>$-0.076$ | $-0.383$<br>$-275$ |
|        | $B+$<br>$AB+$ | .000         | .0%           | .010             | $.0\%$           | $-010$             | $-.101$            |
|        | 39. O+        | 1.000        | $1.0\%$       | .535             | .5%              | .465               | .635               |
| $00\,$ | $A+$          | .000         | $.0\%$        | .293             | .3%              | $-293$             | $-541$             |
|        | $B+$          | .000         | .0%           | .152             | .2%              | $-152$             | $-389$             |
|        | $AB+$         | .000         | .0%           | .020             | $.0\%$           | $-.020$            | $-142$             |
|        | 40. $O+$      | .000         | $.0\%$        | .268             | .3%              | $-.268$            | $-517$             |
| 00     | $A+$          | .000         | .0%           | .146             | $.1\%$           | $-.146$            | $-383$             |
|        | $B+$          | .000         | $.0\%$        | .076             | $.1\%$           | $-0.076$           | $-275$             |
|        | $AB+$         | .000         | $.0\%$        | .010             | $.0\%$           | $-.010$            | $-.101$            |
|        | 41. $O+$      | .000         | $.0\%$        | .268             | .3%              | $-.268$            | $-517$             |
| $00\,$ | $A+$          | .000         | $.0\%$        | .146             | $.1\%$           | $-146$             | $-383$             |
|        | $B+$          | .000         | $.0\%$        | .076             | $.1\%$           | $-0.076$           | $-.275$            |
|        |               |              |               |                  |                  |                    |                    |

*International organization of Scientific Research* **51 | P a g e**

*Application of Loglinear Modeling on Medical Data*

|               |               | $AB+$             | .000          | .0%              | .010         | .0%        | $-010$            | $-.101$          |
|---------------|---------------|-------------------|---------------|------------------|--------------|------------|-------------------|------------------|
|               |               | 42. $O+$          | .000          | .0%              | .000         | .0%        | .000              | .000             |
|               | $00\,$        | $A+$              | .000          | .0%              | .000         | .0%        | .000              | .000             |
|               |               | $B+$              | .000          | .0%              | .000         | .0%        | .000              | .000             |
|               |               | $AB+$             | .000          | $.0\%$           | $.000$       | $.0\%$     | .000              | .000             |
|               |               | 43. $O+$          | 1.000         | 1.0%             | .803         | .8%        | .197              | .220             |
|               | $00\,$        | $A+$              | 1.000         | 1.0%             | .439         | .4%        | .561              | .846             |
|               |               | $\rm B+$          | .000          | .0%              | .227         | .2%        | $-.227$           | $-477$           |
|               |               | $AB+$             | .000          | $.0\%$           | .030         | $.0\%$     | $-.030$           | $-174$           |
|               |               | 44. O+            | .000          | .0%              | .000         | .0%        | .000              | .000             |
|               | $00\,$        | $A+$              | .000          | $.0\%$           | .000         | .0%        | .000              | .000             |
|               |               | $B+$              | .000          | .0%              | .000         | .0%        | .000              | .000             |
|               |               | $AB+$             | .000          | $.0\%$           | .000         | .0%        | .000              | .000             |
|               |               | 45. $O+$          | 1.000         | 1.0%             | .535         | .5%        | .465              | .635             |
|               | $00\,$        | $A+$              | 1.000         | 1.0%             | .293         | .3%        | .707              | 1.306            |
|               |               | $B+$              | .000          | .0%              | .152         | .2%        | $-152$            | $-389$           |
|               |               |                   |               |                  |              |            |                   |                  |
|               |               | $AB+$<br>46. $O+$ | .000          | $.0\%$           | .020         | $.0\%$     | $-0.020$          | $-142$<br>1.415  |
|               | $00\,$        |                   | 1.000         | 1.0%             | .268         | .3%        | .732              |                  |
|               |               | $A+$              | .000          | .0%              | .146         | $.1\%$     | $-146$            | $-383$           |
|               |               | $B+$              | .000          | .0%              | .076         | $.1\%$     | $-0.076$          | $-275$           |
|               |               | $AB+$             | .000          | $.0\%$           | .010         | $.0\%$     | $-.010$           | $-.101$          |
| <b>FEMALE</b> | $00\,$        | 19. O+<br>$A+$    | .000<br>2.000 | .0%<br>2.0%      | .535<br>.293 | .5%<br>.3% | $-535$<br>1.707   | $-732$<br>3.154  |
|               |               | $B+$              | .000          | .0%              | .152         | .2%        | $-152$            | $-0.389$         |
|               |               | $AB+$             | .000          | .0%              | .020         | $.0\%$     | $-.020$           | $-142$           |
|               |               | $20. O+$          | 2.000         | 2.0%             | .535         | .5%        | 1.465             | 2.002            |
|               | $00\,$        | $A+$              | .000          | .0%              | .293         | .3%        | $-293$            | $-.541$          |
|               |               | $B+$              | .000          | .0%              | .152         | .2%        | -.152             | $-389$           |
|               |               | $AB+$             | .000          | $.0\%$           | .020         | $.0\%$     | $-.020$           | $-142$           |
|               |               | $21. O+$          | .000          | .0%              | .268         | .3%        | $-268$            | $-0.517$         |
|               | $00\,$        | $A+$              | .000          | .0%              | .146         | $.1\%$     | $-146$            | $-383$           |
|               |               | $B+$              | .000          | $.0\%$           | .076         | $.1\%$     | $-0.076$          | $-.275$          |
|               |               | $AB+$             | .000          | $.0\%$           | $.010\,$     | .0%        | $-.010$           | $-.101$          |
|               | 22.           | $O+$              | .000          | .0%              | .268         | .3%        | $-268$            | $-517$           |
|               | $00\,$        | $A+$              | .000          | .0%              | .146         | $.1\%$     | $-146$            | $-383$           |
|               |               | $B+$              | .000          | $.0\%$           | .076         | $.1\%$     | $-.076$           | $-275$           |
|               |               | $AB+$             | .000          | $.0\%$           | .010         | $.0\%$     | $-010$            | $-101$           |
|               | $00\,$        | $23. O+$          | 1.000         | 1.0%             | 1.071        | 1.1%       | $-0.071$          | $-068$           |
|               |               | $A+$              | 2.000         | 2.0%             | .586         | .6%        | 1.414             | 1.848            |
|               |               | $B+$              | .000          | .0%              | .303         | .3%        | $-303$            | $-.550$          |
|               |               | $AB+$             | .000          | $.0\%$           | .040         | $.0\%$     | $-.040$           | $-.201$          |
|               | 24.<br>$00\,$ | $O+$              | 2.000         | 2.0%             | .803         | .8%        | 1.197             | 1.336            |
|               |               | $A+$<br>$B+$      | .000<br>.000  | $.0\%$<br>$.0\%$ | .439<br>.227 | .4%<br>.2% | $-439$<br>$-.227$ | $-663$<br>$-477$ |
|               |               | $AB+$             | .000          | $.0\%$           | .030         | $.0\%$     | $-.030$           | $-174$           |
|               |               | $25. O+$          | .000          | $.0\%$           | .268         | .3%        | $-268$            | $-517$           |
|               | $00\,$        | $A+$              | .000          | $.0\%$           | .146         | $.1\%$     | $-146$            | $-383$           |
|               |               | $B+$              | .000          | $.0\%$           | .076         | $.1\%$     | $-0.076$          | $-275$           |
|               |               | $AB+$             | .000          | $.0\%$           | .010         | $.0\%$     | $-.010$           | $-.101$          |
|               |               | $26. O+$          | 1.000         | 1.0%             | 2.141        | 2.2%       | $-1.141$          | $-780$           |
|               |               |                   |               |                  |              |            |                   |                  |

*International organization of Scientific Research* **52 | P a g e**

*Application of Loglinear Modeling on Medical Data*

| $00 A+$            | 3.000        | 3.0%       | 1.172        | 1.2%       | 1.828              | 1.689            |
|--------------------|--------------|------------|--------------|------------|--------------------|------------------|
| $B+$               | 1.000        | 1.0%       | .606         | .6%        | .394               | .506             |
| $AB+$              | .000         | $.0\%$     | .081         | $.1\%$     | $-.081$            | $-.284$          |
| $27. O+$<br>$00\,$ | .000         | $.0\%$     | 1.874        | 1.9%       | $-1.874$           | $-1.369$         |
| $A+$               | 1.000        | $1.0\%$    | 1.025        | 1.0%       | $-.025$            | $-0.025$         |
| $B+$               | .000         | .0%        | .530         | .5%        | $-.530$            | $-728$           |
| $AB+$              | 1.000        | $1.0\%$    | .071         | $.1\%$     | .929               | 3.495            |
| 28. O+<br>$00\,$   | 2.000        | 2.0%       | 2.409        | 2.4%       | $-409$             | $-264$           |
| $A+$               | .000         | $.0\%$     | 1.318        | 1.3%       | $-1.318$           | $-1.148$         |
| $B+$               | 2.000        | 2.0%       | .682         | .7%        | 1.318              | 1.596            |
| $AB+$              | .000         | .0%        | .091         | $.1\%$     | $-.091$            | $-.302$          |
| 29. O+<br>$00\,$   | 1.000        | 1.0%       | 1.874        | 1.9%       | $-0.874$           | $-638$           |
| $A+$               | 2.000        | 2.0%       | 1.025        | 1.0%       | .975               | .963             |
| $B+$               | .000         | .0%        | .530         | .5%        | $-.530$            | $-728$           |
| $AB+$              | .000         | .0%        | .071         | $.1\%$     | $-.071$            | $-266$           |
| $30. O+$<br>$00\,$ | 2.000        | 2.0%       | 2.944        | 3.0%       | $-944$             | $-550$           |
| $A+$               | 1.000        | $1.0\%$    | 1.611        | 1.6%       | $-.611$            | $-.481$          |
| $B+$               | 1.000        | 1.0%       | .833         | .8%        | .167               | .183             |
| $AB+$              | .000         | .0%        | .111         | $.1\%$     | $-.111$            | $-333$           |
| $31. O+$<br>$00\,$ | 2.000        | 2.0%       | 1.606        | 1.6%       | .394               | .311             |
| $A+$               | .000         | .0%        | .879         | .9%        | $-.879$            | $-937$           |
| $B+$               | .000         | .0%        | .455         | .5%        | $-455$             | $-674$           |
| $AB+$              | .000         | .0%        | .061         | $.1\%$     | $-.061$            | $-.246$          |
| $32. O+$<br>$00\,$ | .000         | .0%        | 1.874        | 1.9%       | $-1.874$           | $-1.369$         |
| $A+$               | 2.000        | 2.0%       | 1.025        | 1.0%       | .975               | .963             |
| $B+$               | .000         | .0%        | .530         | .5%        | $-.530$            | $-728$           |
| $AB+$              | .000         | $.0\%$     | .071         | $.1\%$     | $-.071$            | $-266$           |
| $33. O+$<br>00     | 1.000        | 1.0%       | 1.874        | 1.9%       | $-.874$            | $-638$           |
| $A+$               | 1.000        | 1.0%       | 1.025        | 1.0%       | $-.025$            | $-.025$          |
| $B+$               | .000         | .0%        | .530         | .5%        | $-.530$            | $-728$           |
| $AB+$              | .000         | .0%        | .071         | $.1\%$     | $-.071$            | $-266$           |
| 34. $O+$<br>$00\,$ | .000         | .0%        | 1.338        | 1.4%       | $-1.338$           | $-1.157$         |
| $A+$               | 1.000        | 1.0%       | .732         | .7%        | .268               | .313             |
| $B+$               | $1.000\,$    | $1.0\%$    | .379         | .4%        | .621               | 1.009            |
| $AB+$              | .000         | $.0\%$     | .051         | $.1\%$     | $-0.051$           | $-0.225$         |
| $35. O+$<br>00     | 1.000        | 1.0%       | .803         | .8%        | .197               | .220             |
| $A+$               | .000         | .0%        | .439         | .4%        | $-439$             | $-663$           |
| $B+$<br>$AB+$      | .000<br>.000 | .0%<br>.0% | .227<br>.030 | .2%<br>.0% | $-.227$<br>$-.030$ | $-477$<br>$-174$ |
| $36. O+$           | 1.000        | 1.0%       | .803         | .8%        | .197               | .220             |
| 00<br>$A+$         | .000         | .0%        | .439         | .4%        | $-439$             | $-663$           |
| $B+$               | .000         | $.0\%$     | .227         | .2%        | $-227$             | $-477$           |
| $AB+$              | .000         | .0%        | .030         | $.0\%$     | $-.030$            | $-174$           |
| $37. O+$           | 1.000        | 1.0%       | .268         | .3%        | .732               | 1.415            |
| $00\,$<br>$A+$     | .000         | .0%        | .146         | $.1\%$     | $-146$             | $-383$           |
| $B+$               | .000         | .0%        | .076         | $.1\%$     | $-0.076$           | $-275$           |
| $AB+$              | .000         | $.0\%$     | .010         | $.0\%$     | $-.010$            | $-.101$          |
| $38. O+$           | .000         | .0%        | .268         | .3%        | $-.268$            | $-517$           |
| 00<br>$A+$         | .000         | .0%        | .146         | $.1\%$     | $-146$             | $-.383$          |
| $B+$               | .000         | .0%        | .076         | $.1\%$     | $-0.076$           | $-275$           |
| $AB+$              | .000         | $.0\%$     | .010         | $.0\%$     | $-.010$            | $-.101$          |
| 39. O+             | 1.000        | 1.0%       | .535         | $.5\%$     | .465               | .635             |
|                    |              |            |              |            |                    |                  |

*International organization of Scientific Research* **53 | P a g e**

*Application of Loglinear Modeling on Medical Data*

| $00 A+$  |          | .000  | $.0\%$ | .293 | .3%    | $-.293$  | $-541$   |
|----------|----------|-------|--------|------|--------|----------|----------|
|          | $B+$     | .000  | .0%    | .152 | .2%    | $-152$   | $-389$   |
|          | $AB+$    | .000  | .0%    | .020 | $.0\%$ | $-.020$  | $-142$   |
| 40. $O+$ |          | .000  | $.0\%$ | .268 | .3%    | $-.268$  | $-517$   |
| $00\,$   | $A+$     | .000  | $.0\%$ | .146 | $.1\%$ | $-.146$  | $-383$   |
|          | $B+$     | 1.000 | 1.0%   | .076 | $.1\%$ | .924     | 3.358    |
|          | $AB+$    | .000  | $.0\%$ | .010 | $.0\%$ | $-.010$  | $-.101$  |
| 41. $O+$ |          | 1.000 | 1.0%   | .268 | .3%    | .732     | 1.415    |
| $00\,$   | $A+$     | .000  | .0%    | .146 | $.1\%$ | $-146$   | $-.383$  |
|          | $B+$     | .000  | $.0\%$ | .076 | $.1\%$ | $-.076$  | $-275$   |
|          | $AB+$    | .000  | $.0\%$ | .010 | $.0\%$ | $-0.010$ | $-.101$  |
| 42. O+   |          | .000  | $.0\%$ | .000 | $.0\%$ | .000     | .000     |
| $00\,$   | $A+$     | .000  | $.0\%$ | .000 | $.0\%$ | .000     | .000     |
|          | $B+$     | .000  | .0%    | .000 | .0%    | .000     | .000     |
|          | $AB+$    | .000  | $.0\%$ | .000 | $.0\%$ | .000     | .000     |
| 43. O+   |          | 1.000 | 1.0%   | .803 | $.8\%$ | .197     | .220     |
| $00\,$   | $A+$     | .000  | $.0\%$ | .439 | .4%    | $-439$   | $-0.663$ |
|          | $B+$     | .000  | $.0\%$ | .227 | .2%    | $-.227$  | $-.477$  |
|          | $AB+$    | .000  | .0%    | .030 | .0%    | $-.030$  | $-174$   |
| 44. O+   |          | .000  | $.0\%$ | .000 | $.0\%$ | .000     | .000     |
| $00\,$   | $A+$     | .000  | $.0\%$ | .000 | $.0\%$ | .000     | .000     |
|          | $B+$     | .000  | $.0\%$ | .000 | $.0\%$ | .000     | .000     |
|          | $AB+$    | .000  | $.0\%$ | .000 | $.0\%$ | .000     | .000     |
| 45. $O+$ |          | .000  | .0%    | .535 | .5%    | $-.535$  | $-732$   |
| $00\,$   | $A+$     | .000  | $.0\%$ | .293 | .3%    | $-0.293$ | $-.541$  |
|          | $\rm B+$ | .000  | $.0\%$ | .152 | .2%    | $-152$   | $-389$   |
|          | $AB+$    | .000  | $.0\%$ | .020 | $.0\%$ | $-.020$  | $-142$   |
| 46.      | $O+$     | .000  | $.0\%$ | .268 | .3%    | $-.268$  | $-517$   |
| $00\,$   | $A+$     | .000  | $.0\%$ | .146 | $.1\%$ | $-146$   | $-383$   |
|          | $B+$     | .000  | $.0\%$ | .076 | $.1\%$ | $-.076$  | $-0.275$ |
|          | $AB+$    | .000  | $.0\%$ | .010 | $.0\%$ | $-.010$  | $-.101$  |

### **Goodness-of-Fit Tests**

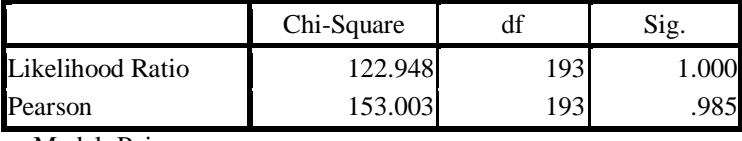

a. Model: Poisson

b. Design: Constant + SEX + AGE + BLOODGROUP + SEX \* AGE + SEX \* BLOODGROUP + AGE \* BLOODGROUP + SEX \* AGE \* BLOODGROUP

**K-Way and Higher-Order Effects**

|                            |   |     | Likelihood Ratio |       |            | Pearson | Number of      |
|----------------------------|---|-----|------------------|-------|------------|---------|----------------|
|                            | K | Df  | Chi-Square       | Sig.  | Chi-Square | Sig.    | Iterations     |
| K-way and Higher Order     |   | 223 | 258.400          | .052  | 315.061    | .000    | $\overline{0}$ |
| Effects <sup>a</sup>       |   | 192 | 120.666          | 1.000 | 154.615    | .978    | 2 <sub>l</sub> |
|                            |   | 81  | 23.260           | 1.000 | 18.183     | 1.000   | 4              |
| K-way Effects <sup>b</sup> |   | 31  | 137.734          | .000  | 160.445    | .000    | $\overline{0}$ |
|                            |   | 111 | 97.407           | .818  | 136.432    | .051    | $\overline{O}$ |
|                            |   | 81  | 23.260           | 1.000 | 18.183     | 1.000   | $\overline{0}$ |

df used for these tests have NOT been adjusted for structural or sampling zeros. Tests using these df may be conservative.

a. Tests that k-way and higher order effects are zero.

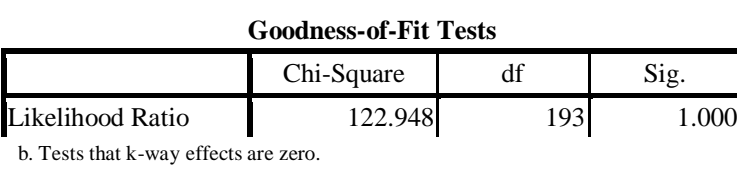

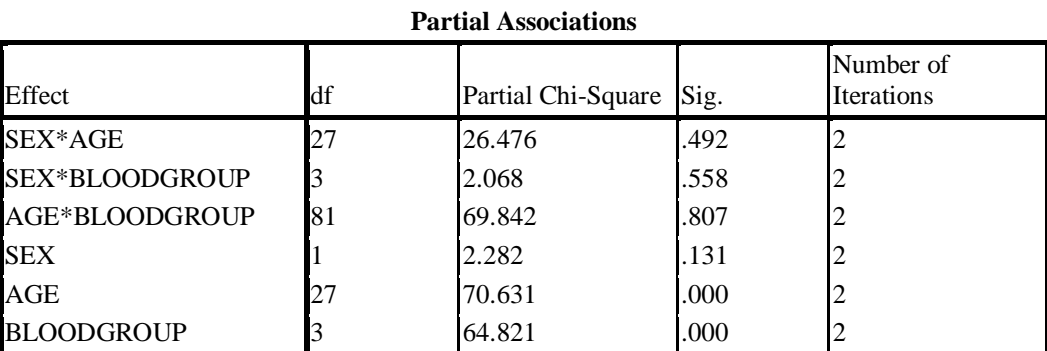

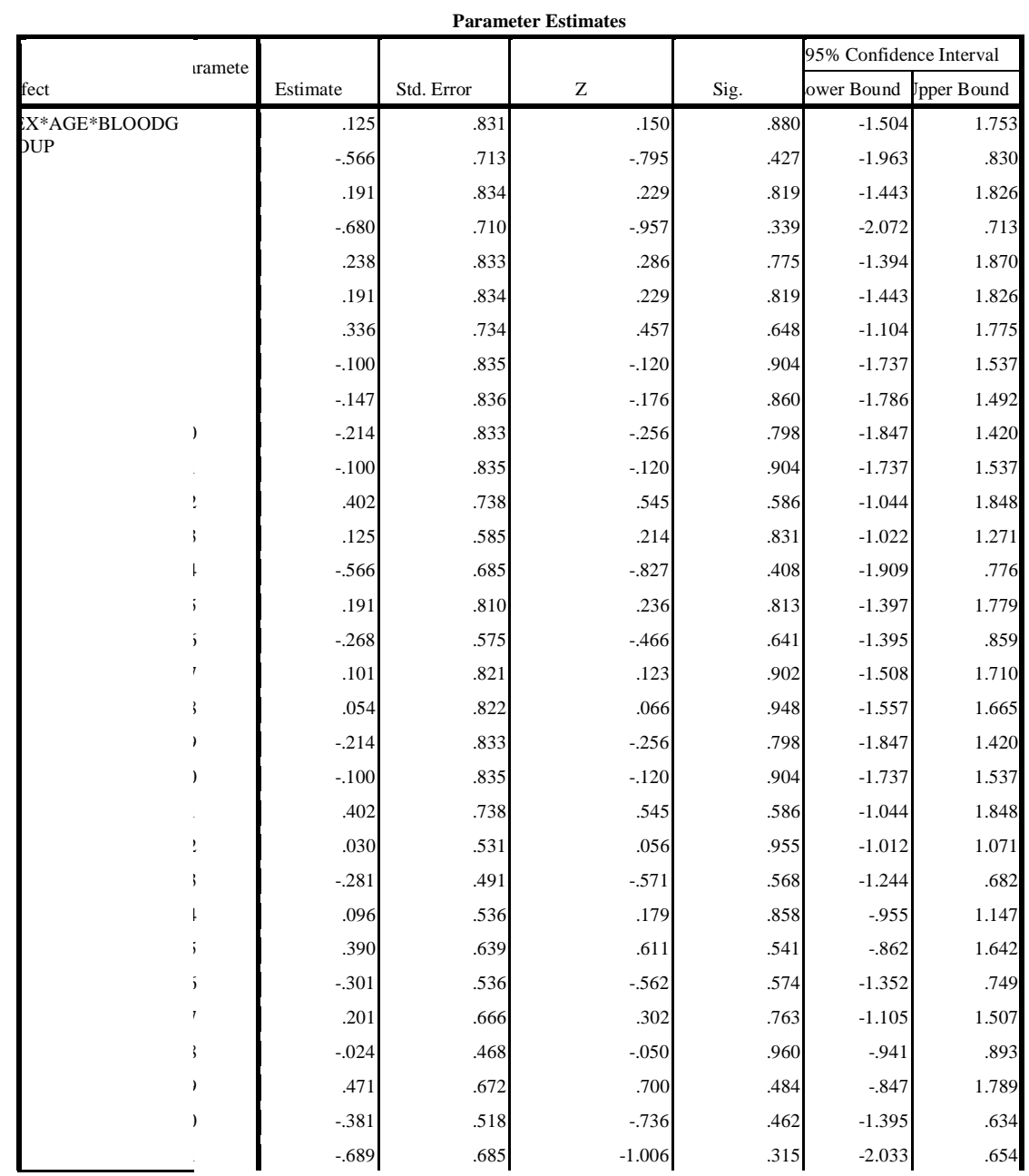

*Application of Loglinear Modeling on Medical Data*

|  |               | $-.027$ | .506 | $-.053$  | .958 | $-1.019$ | .965  |
|--|---------------|---------|------|----------|------|----------|-------|
|  | ì             | .731    | .666 | 1.097    | .272 | $-575$   | 2.037 |
|  |               | .176    | .457 | .384     | .701 | $-720$   | 1.072 |
|  |               | .419    | .500 | .837     | .403 | $-.562$  | 1.399 |
|  | $\mathbf{r}$  | $-.601$ | .672 | $-895$   | .371 | $-1.918$ | .715  |
|  | 1             | $-.087$ | .511 | $-.171$  | .864 | $-1.090$ | .915  |
|  | }             | .407    | .703 | .579     | .563 | $-971$   | 1.785 |
|  | $\lambda$     | $-.189$ | .807 | $-.235$  | .815 | $-1.771$ | 1.392 |
|  | $\mathcal{E}$ | .580    | .654 | .887     | .375 | $-702$   | 1.862 |
|  |               | $-535$  | .538 | $-.994$  | .320 | $-1.589$ | .519  |
|  | ï             | .223    | .691 | .323     | .747 | $-1.131$ | 1.576 |
|  |               | .336    | .518 | .648     | .517 | $-.680$  | 1.352 |
|  |               | $-.100$ | .569 | $-176$   | .860 | $-1.215$ | 1.014 |
|  |               | $-.147$ | .797 | $-.185$  | .853 | $-1.709$ | 1.414 |
|  | ś             | .665    | .668 | .994     | .320 | $-.645$  | 1.974 |
|  | 1             | $-.027$ | .571 | $-0.047$ | .963 | $-1.146$ | 1.092 |
|  | š             | $-.623$ | .695 | $-897$   | .370 | $-1.984$ | .738  |
|  | ,             | .115    | .575 | .201     | .841 | $-1.012$ | 1.242 |
|  | $\mathcal{E}$ | $-.027$ | .821 | $-0.33$  | .974 | $-1.636$ | 1.583 |
|  |               | $-.074$ | .822 | $-.090$  | .929 | $-1.685$ | 1.538 |
|  |               |         |      |          |      |          |       |
|  | ï             | $-.214$ | .588 | $-.363$  | .717 | $-1.367$ | .939  |
|  |               | $-.100$ | .812 | $-.123$  | .902 | $-1.691$ | 1.490 |
|  |               | .402    | .711 | .566     | .572 | $-0.992$ | 1.796 |
|  | j             | $-.488$ | .734 | $-.665$  | .506 | $-1.928$ | .951  |
|  | ś             | .174    | .835 | .209     | .835 | $-1.462$ | 1.811 |
|  |               | .127    | .836 | .152     | .879 | $-1.511$ | 1.766 |
|  | }             | .336    | .734 | .457     | .648 | $-1.104$ | 1.775 |
|  | $\lambda$     | $-.100$ | .835 | $-.120$  | .904 | $-1.737$ | 1.537 |
|  | $\lambda$     | $-.147$ | .836 | $-176$   | .860 | $-1.786$ | 1.492 |
|  |               | $-.076$ | .604 | $-126$   | .900 | $-1.261$ | 1.109 |
|  | ï             | .037    | .823 | .045     | .964 | $-1.577$ | 1.651 |
|  |               | $-010$  | .824 | $-012$   | .990 | $-1.626$ | 1.606 |
|  |               | .061    | .833 | .073     | .942 | $-1.572$ | 1.694 |
|  |               | .174    | .835 | .209     | .835 | $-1.462$ | 1.811 |
|  | $\mathbf{r}$  | $-422$  | .738 | $-572$   | .567 | $-1.868$ | 1.024 |
|  | 1             | $-488$  | .734 | $-665$   | .506 | $-1.928$ | .951  |
|  | }             | .174    | .835 | .209     | .835 | $-1.462$ | 1.811 |
|  | $\lambda$     | .127    | .836 | .152     | .879 | $-1.511$ | 1.766 |
|  | )             | $-.076$ | .845 | $-.090$  | .928 | $-1.732$ | 1.579 |
|  |               | .037    | .847 | .044     | .965 | $-1.622$ | 1.696 |
|  | ï             | $-.010$ | .848 | $-.012$  | .991 | $-1.671$ | 1.651 |
|  |               | $-214$  | .588 | $-363$   | .717 | $-1.367$ | .939  |
|  |               | .449    | .710 | .633     | .527 | $-942$   | 1.840 |
|  |               | $-147$  | .813 | $-.181$  | .856 | $-1.740$ | 1.446 |
|  | ś             | $-.076$ | .845 | $-.090$  | .928 | $-1.732$ | 1.579 |
|  |               | .037    | .847 | .044     | .965 | $-1.622$ | 1.696 |
|  | }             | $-.010$ | .848 | $-0.012$ | .991 | $-1.671$ | 1.651 |
|  | )             | .198    | .721 | .275     | .783 | $-1.215$ | 1.612 |
|  |               |         |      |          |      |          |       |

*Application of Loglinear Modeling on Medical Data*

|                      | .312     | .723 | .431     | .666 | $-1.106$ | 1.730 |
|----------------------|----------|------|----------|------|----------|-------|
|                      | $-.285$  | .824 | $-0.345$ | .730 | $-1.900$ | 1.331 |
| X*AGE                | $-.250$  | .465 | $-.538$  | .590 | $-1.161$ | .661  |
|                      | $-.250$  | .465 | $-.538$  | .590 | $-1.161$ | .661  |
|                      | .088     | .469 | .188     | .851 | $-831$   | 1.007 |
|                      | .088     | .469 | .188     | .851 | $-0.831$ | 1.007 |
|                      | $-0.250$ | .421 | $-.594$  | .552 | $-1.075$ | .575  |
|                      | $-.113$  | .443 | $-.255$  | .799 | $-.982$  | .756  |
|                      | .088     | .469 | .188     | .851 | $-831$   | 1.007 |
|                      | $-.155$  | .343 | $-452$   | .651 | $-827$   | .517  |
|                      | .290     | .345 | .839     | .402 | $-387$   | .966  |
| $\lambda$            | .067     | .359 | .185     | .853 | $-.638$  | .771  |
|                      | .015     | .387 | .038     | .969 | $-745$   | .774  |
| ١                    | $-.007$  | .356 | $-.019$  | .984 | $-704$   | .690  |
|                      | .130     | .414 | .315     | .753 | $-682$   | .943  |
|                      | .268     | .390 | .686     | .493 | $-497$   | 1.033 |
|                      | .088     | .394 | .224     | .823 | $-684$   | .861  |
| ÿ                    | .015     | .397 | .037     | .970 | $-764$   | .794  |
|                      | .015     | .443 | .034     | .973 | $-854$   | .884  |
| š                    | .088     | .426 | .208     | .836 | $-746$   | .922  |
| ,                    | $-.186$  | .469 | $-.397$  | .691 | $-1.105$ | .733  |
| $\lambda$            | .088     | .469 | .188     | .851 | $-831$   | 1.007 |
|                      | $-.049$  | .448 | $-.109$  | .913 | $-926$   | .829  |
| ١                    | $-.186$  | .469 | $-.397$  | .691 | $-1.105$ | .733  |
|                      | $-.186$  | .469 | $-.397$  | .691 | $-1.105$ | .733  |
|                      | $-0.049$ | .489 | $-.100$  | .920 | $-1.007$ | .909  |
|                      | .088     | .426 | .208     | .836 | $-746$   | .922  |
| ś                    | $-0.049$ | .489 | $-.100$  | .920 | $-1.007$ | .909  |
|                      | .226     | .448 | .504     | .614 | $-652$   | 1.103 |
| X*BLOODGROUP         | .076     | .131 | .582     | .561 | $-.181$  | .333  |
|                      | $-.037$  | .142 | $-261$   | .794 | $-316$   | .242  |
|                      | .010     | .148 | .067     | .947 | $-.281$  | .301  |
| <b>JE*BLOODGROUP</b> | $-.610$  | .831 | $-734$   | .463 | $-2.238$ | 1.019 |
|                      | .532     | .713 | .746     | .456 | $-865$   | 1.928 |
|                      | $-.078$  | .834 | $-.094$  | .925 | $-1.712$ | 1.556 |
|                      | .195     | .710 | .274     | .784 | $-1.197$ | 1.587 |
|                      | $-.273$  | .833 | $-.328$  | .743 | $-1.905$ | 1.359 |
|                      | $-.078$  | .834 | $-.094$  | .925 | $-1.712$ | 1.556 |
|                      | .003     | .734 | .005     | .996 | $-1.436$ | 1.443 |
|                      | $-.209$  | .835 | $-.250$  | .802 | $-1.846$ | 1.428 |
|                      | $-.014$  | .836 | $-.017$  | .986 | $-1.653$ | 1.625 |
| $\mathcal{E}$        | $-.546$  | .833 | $-.655$  | .512 | $-2.179$ | 1.087 |
|                      | $-.209$  | .835 | $-.250$  | .802 | $-1.846$ | 1.428 |
| ÷                    | .535     | .738 | .725     | .468 | $-911$   | 1.981 |
| ţ.                   | .214     | .585 | .366     | .714 | $-932$   | 1.361 |
|                      | .257     | .685 | .375     | .707 | $-1.085$ | 1.599 |
| 5                    | $-353$   | .810 | $-435$   | .663 | $-1.941$ | 1.235 |
| 5.                   | .607     | .575 | 1.056    | .291 | $-520$   | 1.734 |
|                      | $-410$   | .821 | $-.500$  | .617 | $-2.020$ | 1.199 |
| }                    | $-.215$  | .822 | $-0.262$ | .793 | $-1.827$ | 1.396 |
| )                    | $-.546$  | .833 | $-.655$  | .512 | $-2.179$ | 1.087 |

*Application of Loglinear Modeling on Medical Data*

| $\lambda$    | $-.209$ | .835 | $-.250$ | .802 | $-1.846$ | 1.428 |
|--------------|---------|------|---------|------|----------|-------|
|              | .535    | .738 | .725    | .468 | $-911$   | 1.981 |
| ı            | $-.240$ | .531 | $-451$  | .652 | $-1.282$ | .802  |
|              | .521    | .491 | 1.060   | .289 | $-442$   | 1.483 |
|              | .292    | .536 | .545    | .586 | $-759$   | 1.342 |
|              | $-.492$ | .639 | $-.770$ | .441 | $-1.744$ | .760  |
| $\mathbf{r}$ | .139    | .536 | .259    | .795 | $-911$   | 1.189 |
|              | $-215$  | .666 | $-.323$ | .746 | $-1.521$ | 1.090 |
| 3            | .449    | .468 | .959    | .337 | $-468$   | 1.366 |
| $\lambda$    | $-.443$ | .672 | $-.659$ | .510 | $-1.760$ | .875  |
| $\lambda$    | .557    | .518 | 1.076   | .282 | $-458$   | 1.572 |
|              | $-.600$ | .685 | $-876$  | .381 | $-1.944$ | .743  |
|              | .797    | .506 |         |      |          |       |
| ì            |         |      | 1.574   | .116 | $-195$   | 1.789 |
|              | .187    | .666 | .281    | .779 | $-1.119$ | 1.493 |
|              | .501    | .457 | 1.096   | .273 | $-395$   | 1.397 |
|              | .457    | .500 | .913    | .361 | $-.524$  | 1.437 |
| $\mathbf{r}$ | $-.321$ | .672 | $-.478$ | .632 | $-1.638$ | .995  |
|              | .787    | .511 | 1.540   | .124 | $-215$   | 1.790 |
| 3            | $-104$  | .703 | $-148$  | .882 | $-1.483$ | 1.274 |
| $\lambda$    | $-459$  | .807 | $-.568$ | .570 | $-2.040$ | 1.123 |
| $\lambda$    | $-.155$ | .654 | $-236$  | .813 | $-1.437$ | 1.127 |
|              | .563    | .538 | 1.047   | .295 | $-491$   | 1.618 |
| ï            | $-.047$ | .691 | $-.067$ | .946 | $-1.400$ | 1.307 |
|              | .553    | .518 | 1.066   | .286 | $-463$   | 1.569 |
|              | .340    | .569 | .598    | .550 | $-0.774$ | 1.455 |
|              | $-.563$ | .797 | $-.707$ | .479 | $-2.125$ | .998  |
| $\mathbf{r}$ | $-217$  | .668 | $-.325$ | .745 | $-1.527$ | 1.093 |
|              | .414    | .571 | .725    | .469 | $-705$   | 1.533 |
| 3            | .059    | .695 | .085    | .932 | $-1.302$ | 1.421 |
| $\lambda$    | .607    | .575 | 1.056   | .291 | $-.520$  | 1.734 |
| $\lambda$    | $-410$  | .821 | $-.500$ | .617 | $-2.020$ | 1.199 |
|              | $-215$  | .822 | $-.262$ | .793 | $-1.827$ | 1.396 |
|              | .278    | .588 | .473    | .636 | $-0.875$ | 1.431 |
|              | $-484$  | .812 | $-.596$ | .551 | $-2.074$ | 1.107 |
|              | .260    | .711 | .366    | .714 | $-1.133$ | 1.654 |
|              | .003    | .734 | .005    | .996 | $-1.436$ | 1.443 |
| $\lambda$    | $-.209$ | .835 | $-.250$ | .802 | $-1.846$ | 1.428 |
|              | $-.014$ | .836 | $-.017$ | .986 | $-1.653$ | 1.625 |
| š            | .003    | .734 | $.005$  | .996 | $-1.436$ | 1.443 |
|              | $-.209$ | .835 | $-250$  | .802 | $-1.846$ | 1.428 |
|              | $-.014$ | .836 | $-017$  | .986 | $-1.653$ | 1.625 |
|              | .415    | .604 | .687    | .492 | $-769$   | 1.600 |
|              | $-.346$ | .823 | $-421$  | .674 | $-1.960$ | 1.267 |
|              | $-.151$ | .824 | $-.184$ | .854 | $-1.767$ | 1.464 |
|              | $-.546$ | .833 | $-.655$ | .512 | $-2.179$ | 1.087 |
|              | $-.209$ | .835 | $-.250$ | .802 | $-1.846$ | 1.428 |
|              | .535    | .738 | .725    | .468 | $-911$   | 1.981 |
|              | .003    | .734 | .005    | .996 | $-1.436$ | 1.443 |
| š            | $-.209$ | .835 | $-.250$ | .802 | $-1.846$ | 1.428 |
|              | $-.014$ | .836 | $-.017$ | .986 | $-1.653$ | 1.625 |
|              | $-.409$ | .845 | $-484$  | .629 | $-2.064$ | 1.247 |
|              | $-.072$ | .847 | $-.085$ | .932 | $-1.731$ | 1.587 |

*Application of Loglinear Modeling on Medical Data*

|                 | .123     | .848 | .145     | .884 | $-1.538$ | 1.784 |
|-----------------|----------|------|----------|------|----------|-------|
|                 | .278     | .588 | .473     | .636 | $-.875$  | 1.431 |
|                 | .066     | .710 | .092     | .926 | $-1.326$ | 1.457 |
|                 | $-.289$  | .813 | $-0.355$ | .722 | $-1.882$ | 1.304 |
|                 | $-.409$  | .845 | $-.484$  | .629 | $-2.064$ | 1.247 |
|                 | $-.072$  | .847 | $-.085$  | .932 | $-1.731$ | 1.587 |
|                 | .123     | .848 | .145     | .884 | $-1.538$ | 1.784 |
|                 | $-.134$  | .721 | $-186$   | .853 | $-1.547$ | 1.280 |
| )               | .203     | .723 | .280     | .779 | $-1.215$ | 1.621 |
|                 | $-.151$  | .824 | $-.184$  | .854 | $-1.767$ | 1.464 |
| ίX              | .049     | .084 | .586     | .558 | $-.115$  | .213  |
| GЕ              | $-.195$  | .465 | $-420$   | .674 | $-1.106$ | .715  |
|                 | $-.195$  | .465 | $-.420$  | .674 | $-1.106$ | .715  |
|                 | $-.259$  | .469 | $-553$   | .580 | $-1.178$ | .660  |
|                 | $-.259$  | .469 | $-.553$  | .580 | $-1.178$ | .660  |
|                 | .079     | .421 | .189     | .850 | $-746$   | .905  |
|                 | $-.058$  | .443 | $-.131$  | .896 | $-0.927$ | .811  |
|                 | $-.259$  | .469 | $-553$   | .580 | $-1.178$ | .660  |
|                 | .533     | .343 | 1.556    | .120 | $-139$   | 1.205 |
|                 | .491     | .345 | 1.423    | .155 | $-185$   | 1.168 |
| )               | .524     | .359 | 1.458    | .145 | $-.181$  | 1.228 |
|                 | .344     | .387 | .889     | .374 | $-415$   | 1.104 |
|                 | .597     | .356 | 1.679    | .093 | $-.100$  | 1.295 |
|                 | .185     | .414 | .447     | .655 | $-0.627$ | .997  |
|                 | .323     | .390 | .827     | .408 | $-442$   | 1.088 |
|                 | .290     | .394 | .736     | .461 | $-482$   | 1.063 |
| $\mathbf{I}$    | .217     | .397 | .545     | .585 | $-562$   | .996  |
|                 | $-.058$  | .443 | $-.131$  | .896 | $-927$   | .811  |
| 3               | .016     | .426 | .037     | .971 | $-819$   | .850  |
|                 | $-.259$  | .469 | $-553$   | .580 | $-1.178$ | .660  |
| 1               | $-.259$  | .469 | $-553$   | .580 | $-1.178$ | .660  |
|                 | $-.122$  | .448 | $-.272$  | .786 | $-0.999$ | .756  |
|                 | $-.259$  | .469 | $-553$   | .580 | $-1.178$ | .660  |
|                 | $-259$   | .469 | $-.553$  | .580 | $-1.178$ | .660  |
|                 | $-0.396$ | .489 | $-811$   | .418 | $-1.355$ | .562  |
| i               | .016     | .426 | .037     | .971 | $-0.819$ | .850  |
| 5               | $-.396$  | .489 | $-811$   | .418 | $-1.355$ | .562  |
| 7               | $-.122$  | .448 | $-.272$  | .786 | $-0.999$ | .756  |
| <b>OODGROUP</b> | .409     | .131 | 3.119    | .002 | .152     | .665  |
|                 | .072     | .142 | .504     | .614 | $-0.207$ | .351  |
|                 | $-.123$  | .148 | $-.830$  | .406 | $-414$   | .168  |

### **Backward Elimination Statistics**

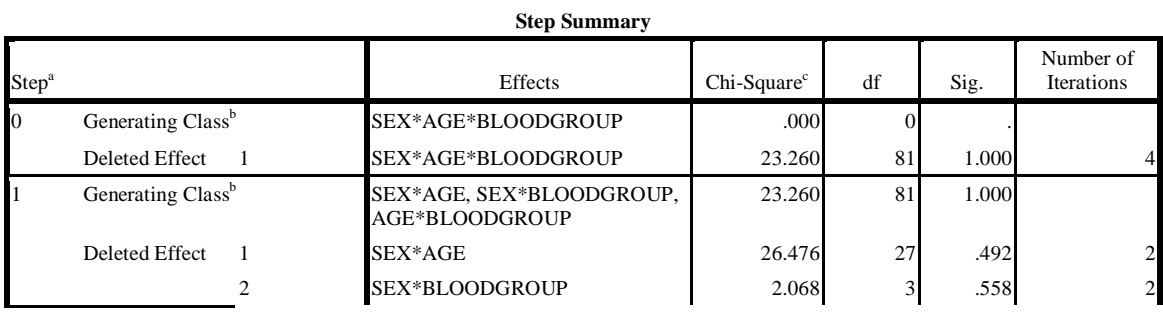

*International organization of Scientific Research* **59 | P a g e**

*Application of Loglinear Modeling on Medical Data*

|    | 3                             | AGE*BLOODGROUP              | 69.842  | 81             | .807  |                             |
|----|-------------------------------|-----------------------------|---------|----------------|-------|-----------------------------|
| 12 | Generating Class <sup>b</sup> | SEX*AGE, SEX*BLOODGROUP     | 93.101  | 162            | 1.000 |                             |
|    | Deleted Effect                | SEX*AGE                     | 25.987  | 27             | .519  |                             |
|    |                               | SEX*BLOODGROUP              | 1.578   | 3              | .664  |                             |
| 3  | Generating Class <sup>b</sup> | SEX*AGE, BLOODGROUP         | 94.680  | 165            | 1.000 |                             |
|    | Deleted Effect                | SEX*AGE                     | 25.987  | 27             | .519  |                             |
|    | $\mathfrak{D}$                | <b>BLOODGROUP</b>           | 64.821  | 3 <sub>1</sub> | .000  | $\mathcal{D}_{\mathcal{A}}$ |
| 14 | Generating Class <sup>b</sup> | <b>BLOODGROUP, SEX, AGE</b> | 120.666 | 192            | 1.000 |                             |
|    | Deleted Effect                | <b>BLOODGROUP</b>           | 64.821  |                | .000  |                             |
|    |                               | SEX                         | 2.282   |                | .131  |                             |
|    |                               | AGE                         | 70.631  | 27             | .000  |                             |
| 5  | Generating Class <sup>b</sup> | <b>BLOODGROUP, AGE</b>      | 122.948 | 193            | 1.000 |                             |
|    | <b>Deleted Effect</b>         | <b>BLOODGROUP</b>           | 64.821  | 3              | .000  |                             |
|    |                               | AGE                         | 70.631  | 27             | .000  |                             |
| 6  | Generating Class <sup>b</sup> | <b>BLOODGROUP, AGE</b>      | 122.948 | 193            | 1.000 |                             |

a. At each step, the effect with the largest significance level for the Likelihood Ratio Change is deleted, provided the significance level is larger than .050.

b. Statistics are displayed for the best model at each step after step 0.

c. For 'Deleted Effect', this is the change in the Chi-Square after the effect is deleted from the model.

### **Convergence Information<sup>a</sup>**

| <b>Generating Class</b>                                  | <b>BLOODGROUP, AGE</b> |
|----------------------------------------------------------|------------------------|
| Number of Iterations                                     |                        |
| Max. Difference between<br>Observed and Fitted Marginals | .000                   |
| Convergence Criterion                                    | 250                    |

a. Statistics for the final model after Backward Elimination.

#### Discussion:

The standardized residual show the presence of few outlier cells. The peason chi- Square test confirms that the following variables are indeed related (associated).

Age and Sex, Age and Blood Group and Sex and Blood Group.

The model showed that an interaction between age and blood group is significant, meaning one age dominates a particular blood group. Though this could be due to population from which the sample was taken. The age is dominated by working population.

There is also a relationship between blood group and sex, and finally the age and sex is significant too.

#### **REFERENCES**

- [1] Deming W.E. and Stephen F.F (1940). On a Least Squares Adjustment of a Sampled Frequency Table when the Expected Marginal Tools are known. Ann. Math, Statist 11,427-444.
- [2] Grizzle, J.E Starmer, C.F and Koch, G.G (1969) Analysis of Categorical Data by Linear Models. Biometrics 25,489-505.
- [3] Kennedy, W.J Jr. and Gentle, J.E (1989) Statistical Computing New York; Marcel Dekkers.
- [4] Roy, S. N and Kastenbaum, M.A. (1956). Ann. Math. Stat. 27,749-757.
- [5] Jeansonne Angela (2002). Loglinear Model.
- [6] Jibasen D (2004). Application of Log Linear Model on Prison Data JNSA 17,49-58 Stat and Operations Research.
- [7] Oyejola B.A . (2003) Categorical Data Analysis. Lecture note Unpublished.

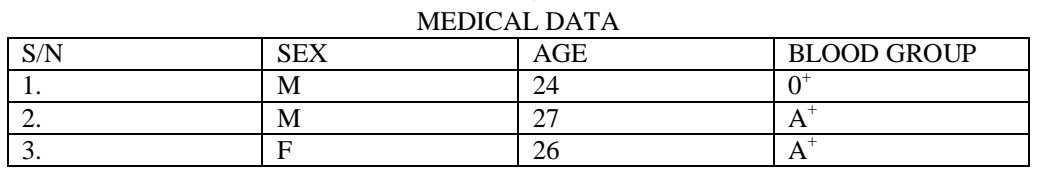

## APPENDIX

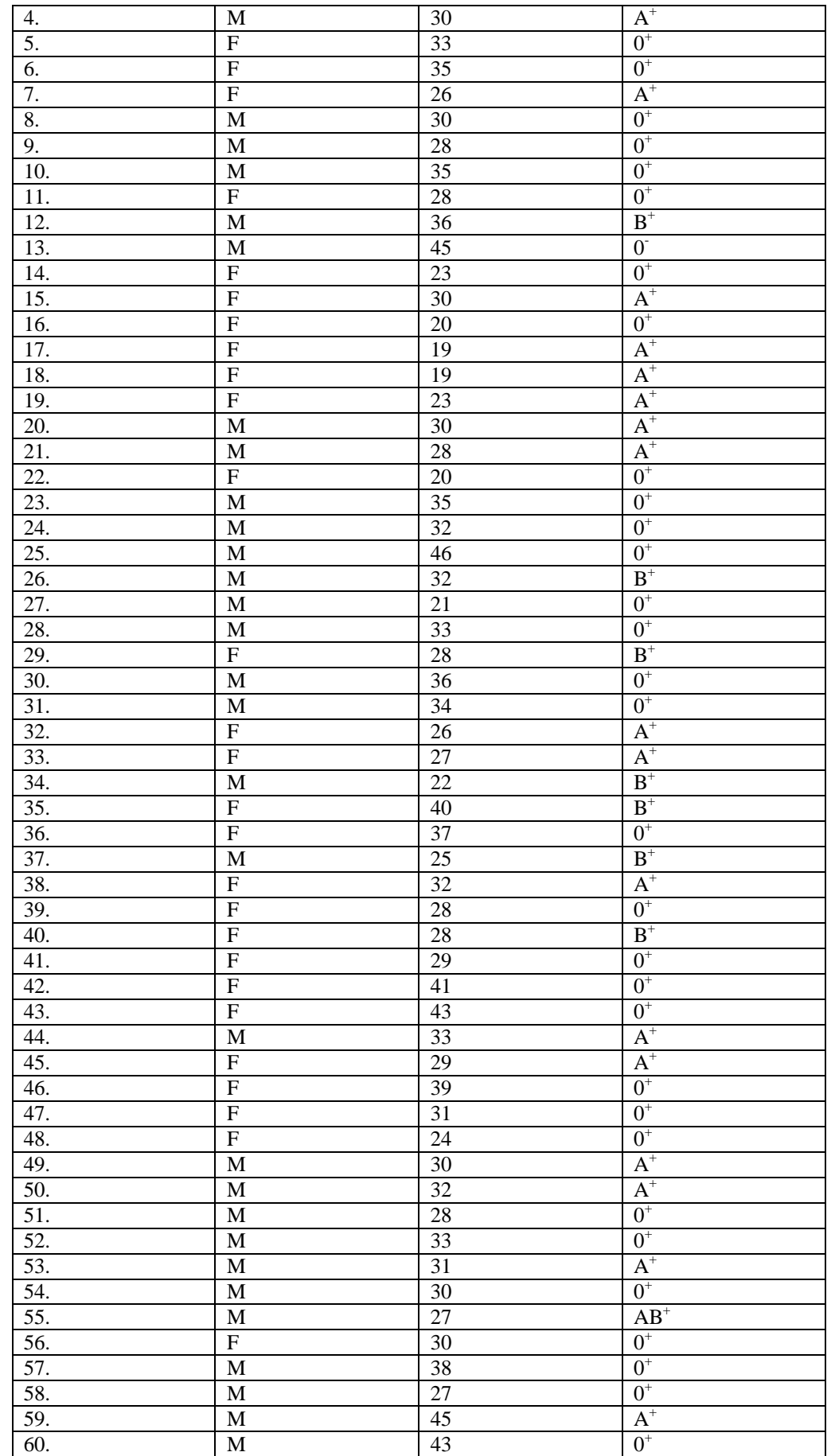

*International organization of Scientific Research* **61 | P a g e**

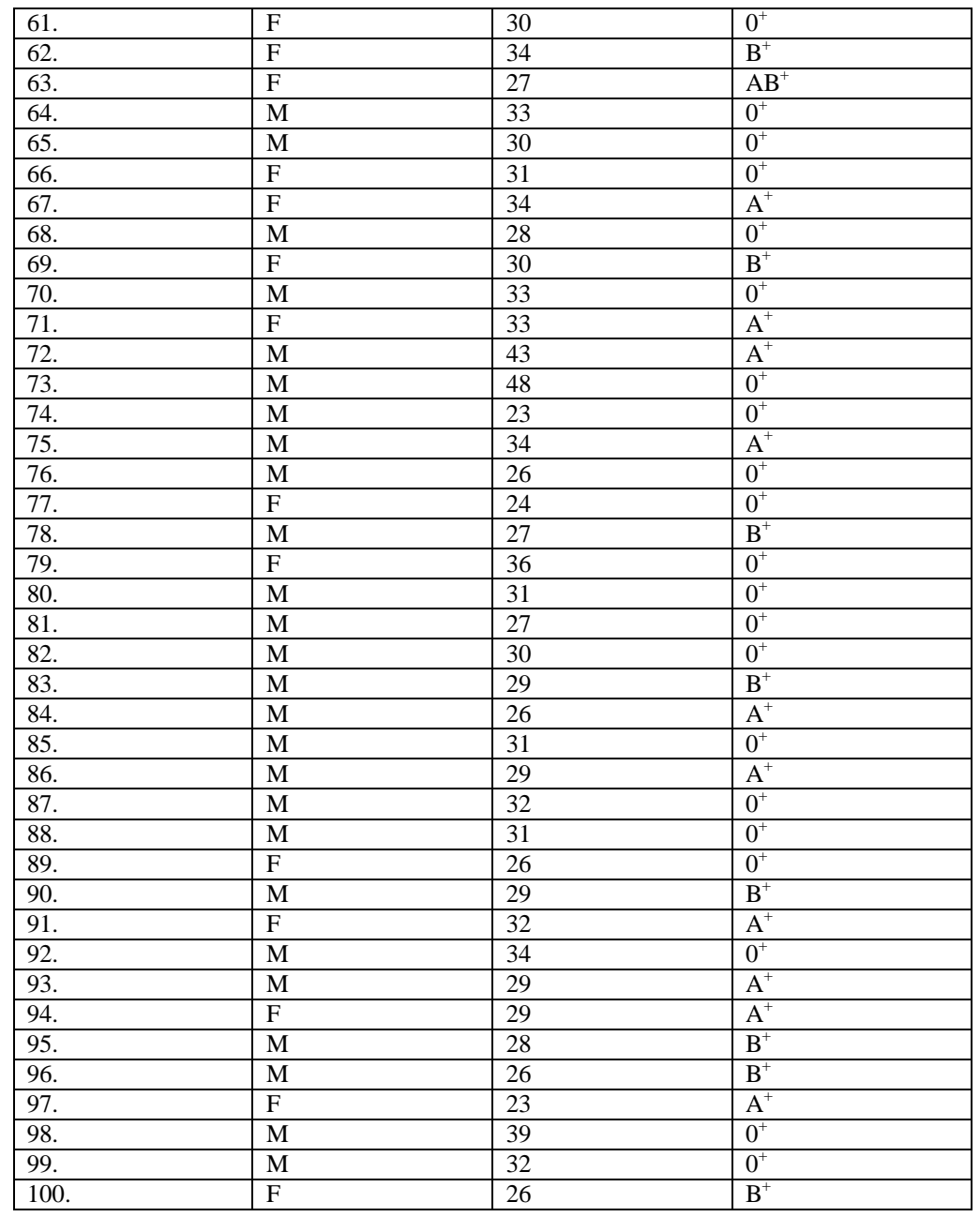